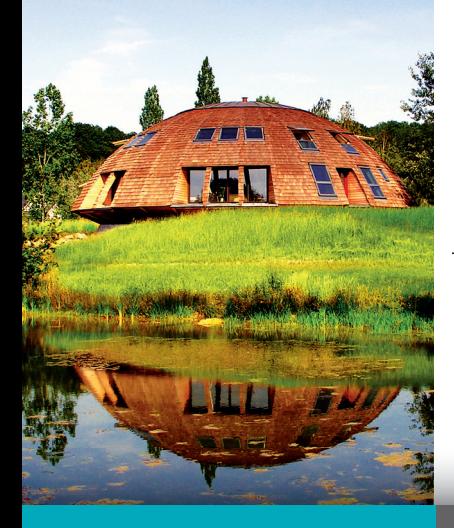

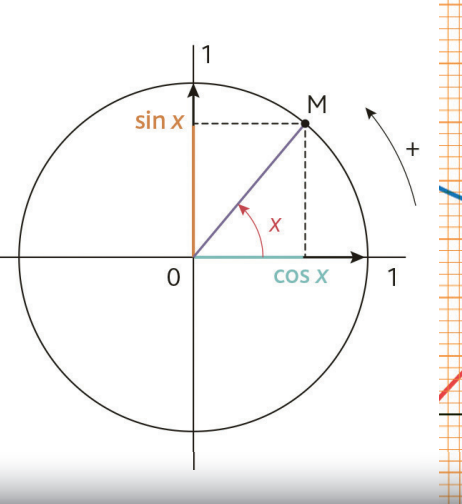

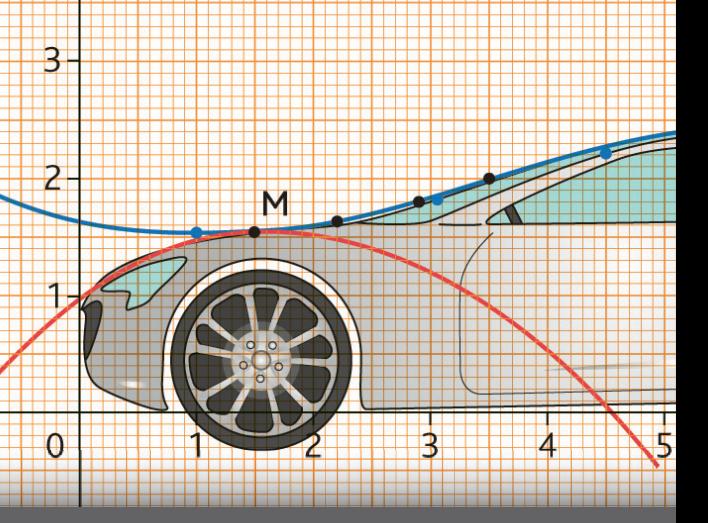

**1 re BAC PRO**

# **Mathématiques**

**Groupements A et B**

**J. GUILLOTON P. H U A U M É H. RABAH P. S A L E T T E**

ACTIVITÉS **TICE** PRÉPARATION AU **CCF**

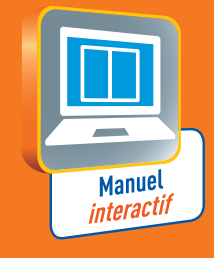

**DELAGRAVE** 

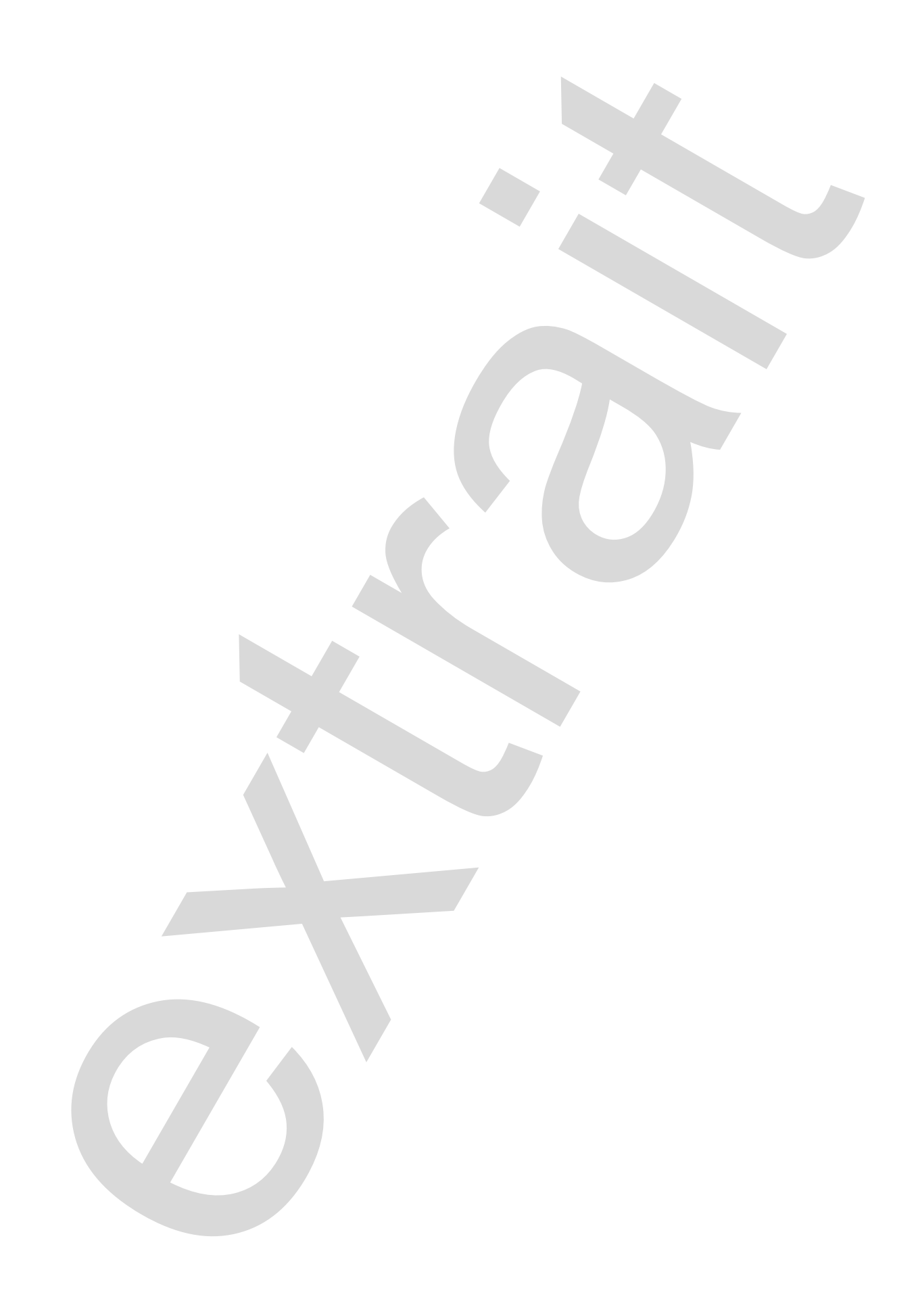

# **1 re BAC PRO**

# **Mathématiques Mathématiques**<br>
Sous La direction de<br>
Sous La direction de<br>
Sous La direction de<br>
Professeur de mathématiques and extract de rediction de<br>
Professeur de mathématiques<br>
Joël Guilloton,<br>
Inspecteur de la direction mathémati

**Groupements A et B**

Sous la direction de

**Pierre Salette,** Professeur de mathématiques et de sciences physiques

Inspecteur de l'Éducation nationale, Professeur de mathématiques enseignement général et de sciences physiques

**Joël Guilloton, Patrick Huaumé,**

# **Hamid Rabah,**

Professeur de mathématiques et de sciences physiques

# **DELAGRAVE**

# **Présentation**

# **Ouverture de chapitre**

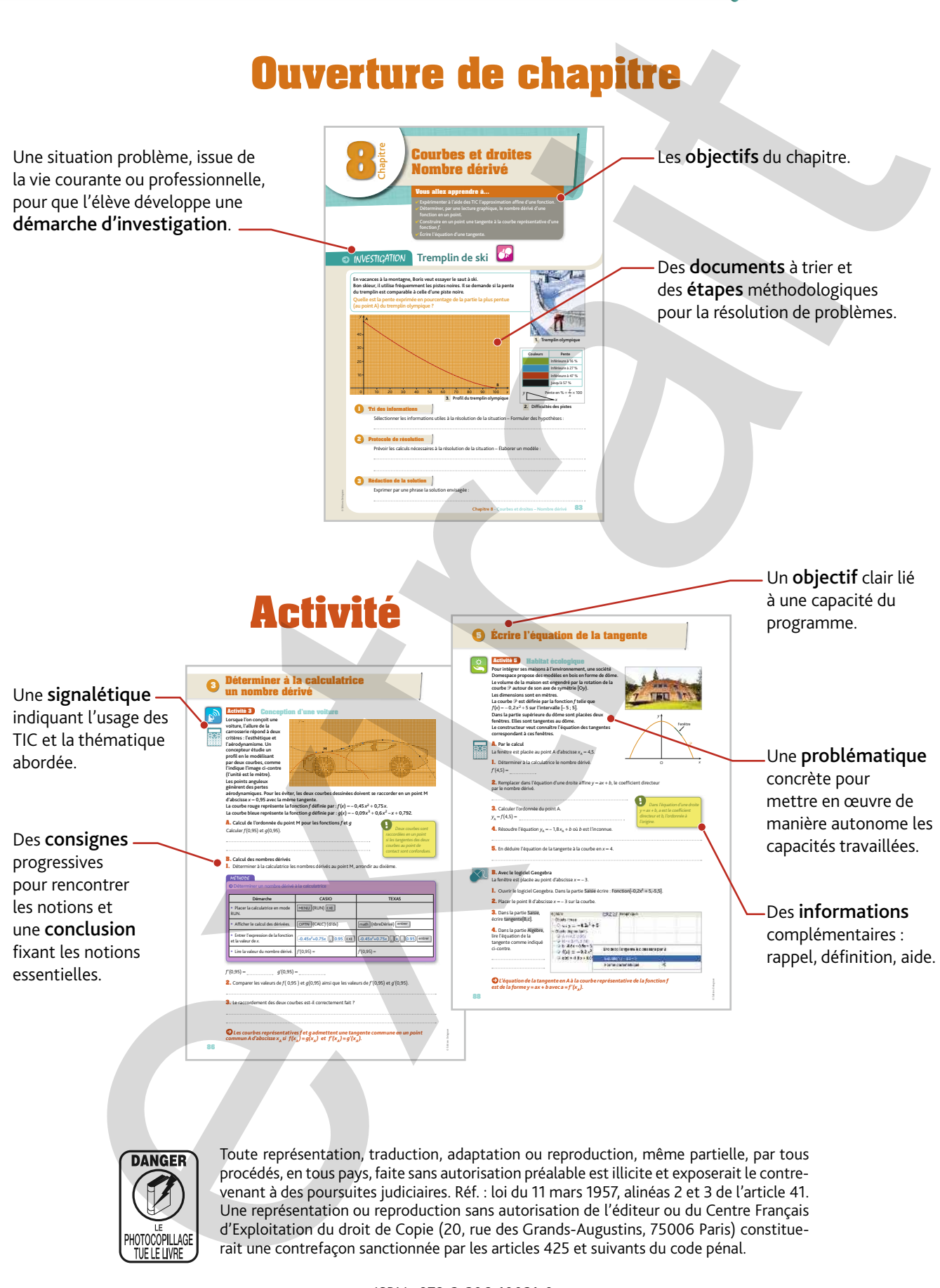

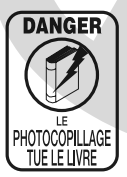

Toute représentation, traduction, adaptation ou reproduction, même partielle, par tous procédés, en tous pays, faite sans autorisation préalable est illicite et exposerait le contrevenant à des poursuites judiciaires. Réf. : loi du 11 mars 1957, alinéas 2 et 3 de l'article 41. Une représentation ou reproduction sans autorisation de l'éditeur ou du Centre Français d'Exploitation du droit de Copie (20, rue des Grands-Augustins, 75006 Paris) constituerait une contrefaçon sanctionnée par les articles 425 et suivants du code pénal.

> ISBN : 978-2-206-10021-0 © Delagrave, 2014 5, allée de la 2<sup>e</sup> DB - 75015 Paris www.editions-delagrave.fr

# **Bilan**

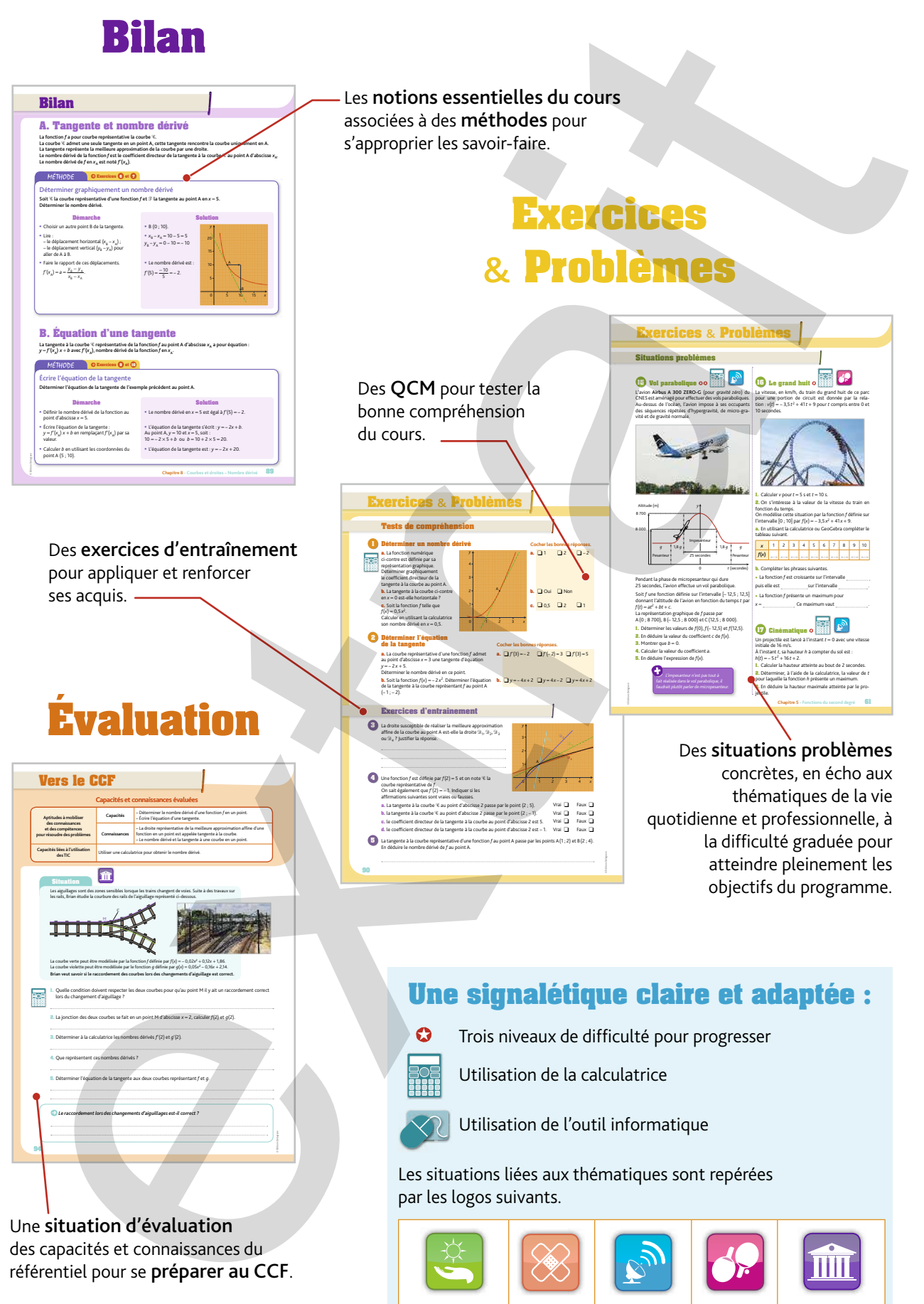

Une situation d'évaluation des capacités et connaissances du référentiel pour se préparer au CCF.

> Développement durable

Prévention, santé, sécurité

Évolution des sciences et techniques

Vie sociale et loisirs

Vie économique et professionnelle

# **Sommaire**

## **1 Statistiques à une variable** ................................. 7

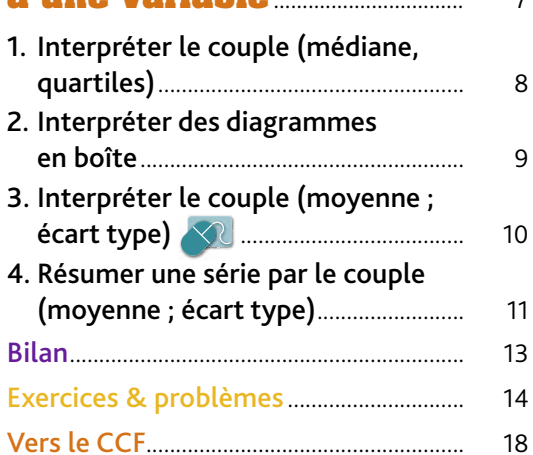

# **2 Fluctuation de fréquence – Probabilités** .................................... 19

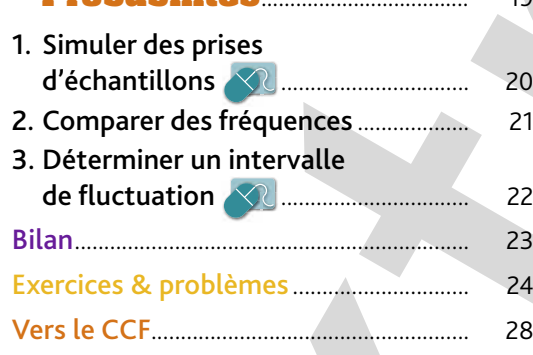

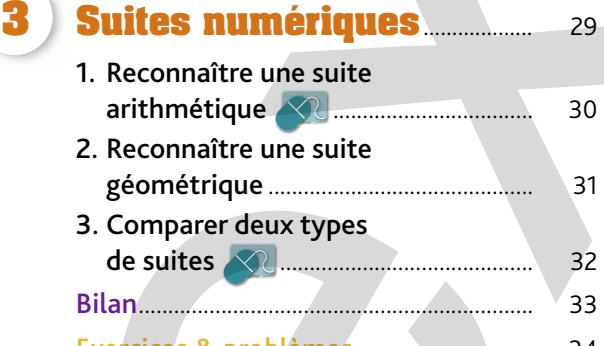

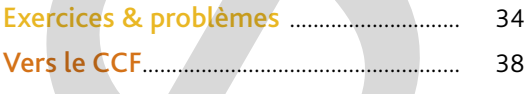

# **4 Fonctions de référence et opérations** ..................................... 39

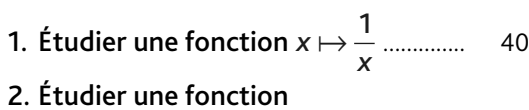

*x x* a ............................................ 41

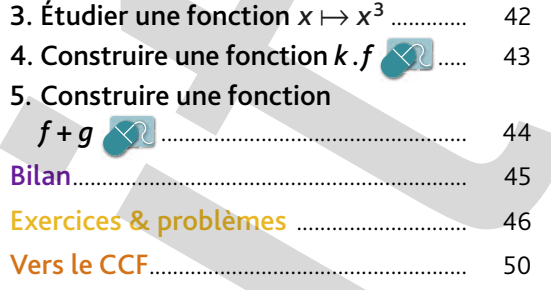

# **5 Fonctions**

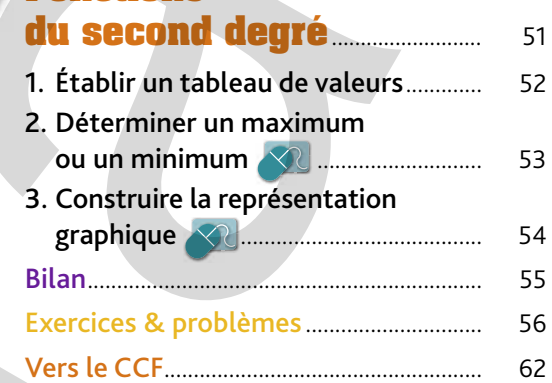

# **6 Équation**

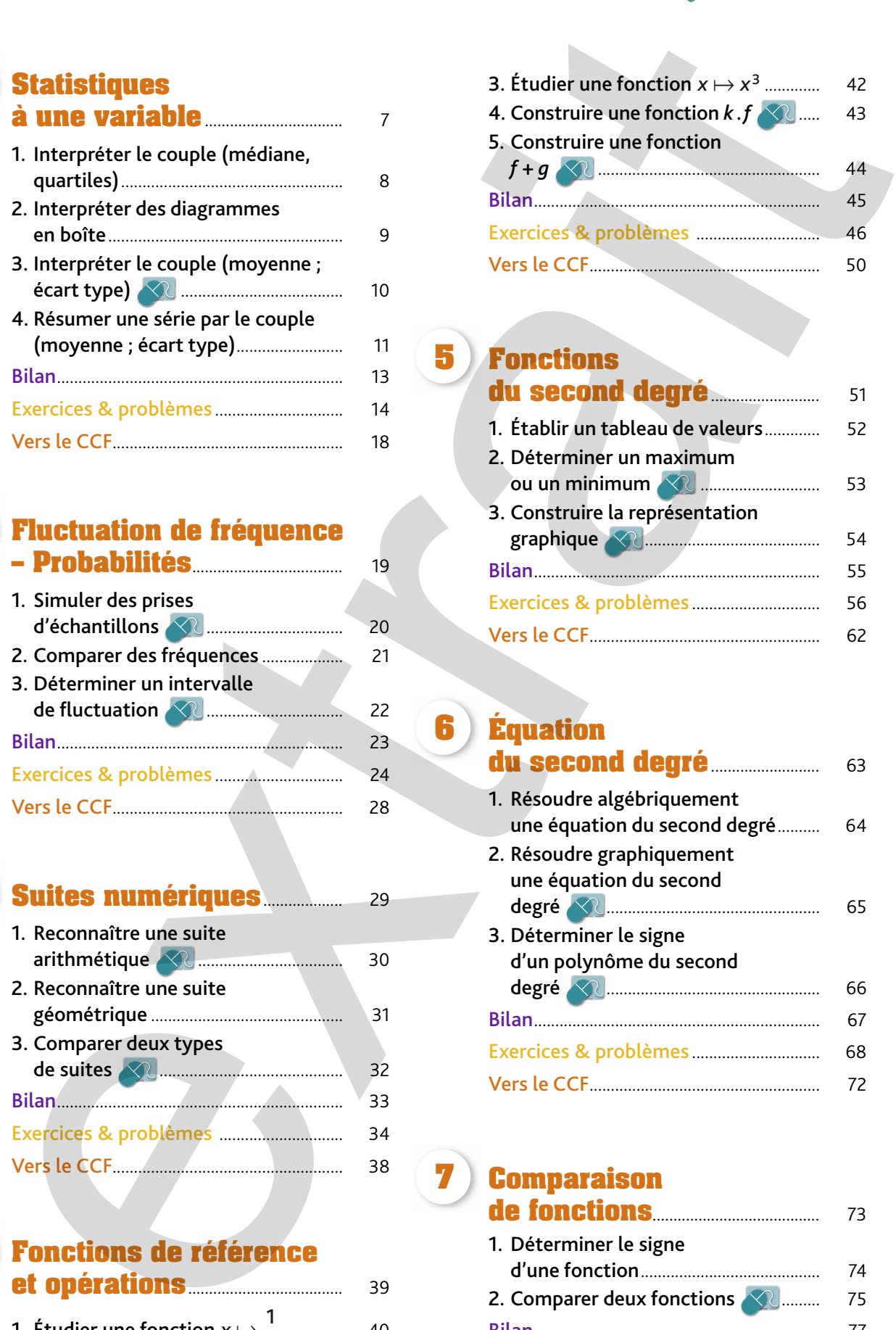

#### **7 Comparaison de fonctions** ........................................ 73

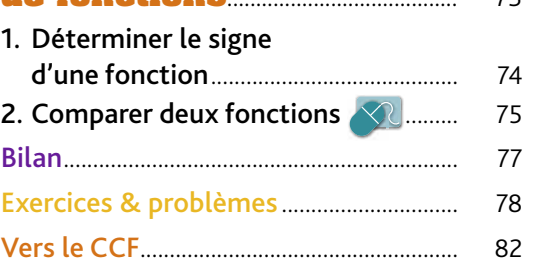

© Éditions Delagrave © Éditions Delagrave

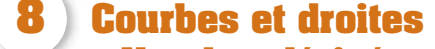

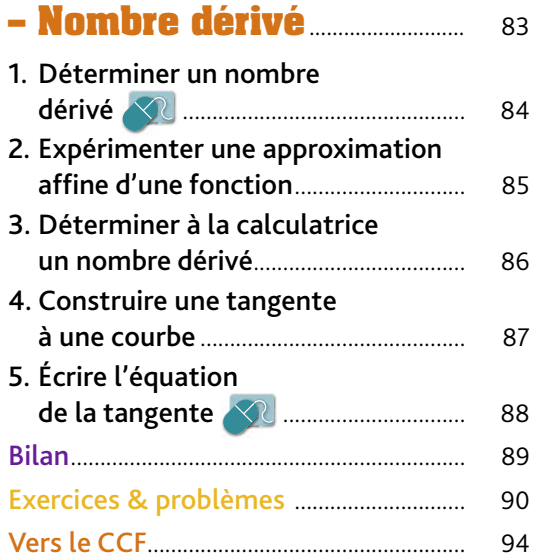

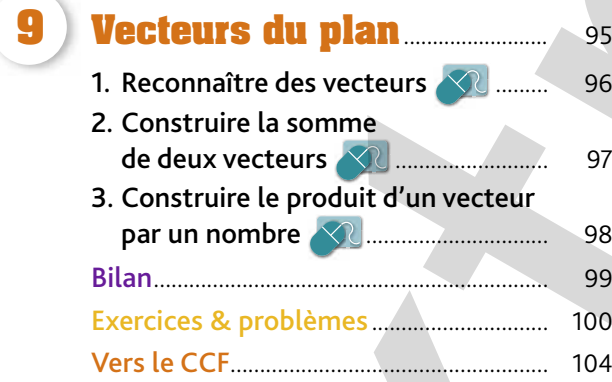

# **10 Coordonnées de vecteurs** .......................................... 105

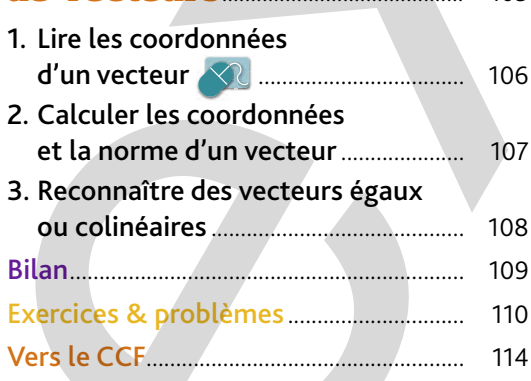

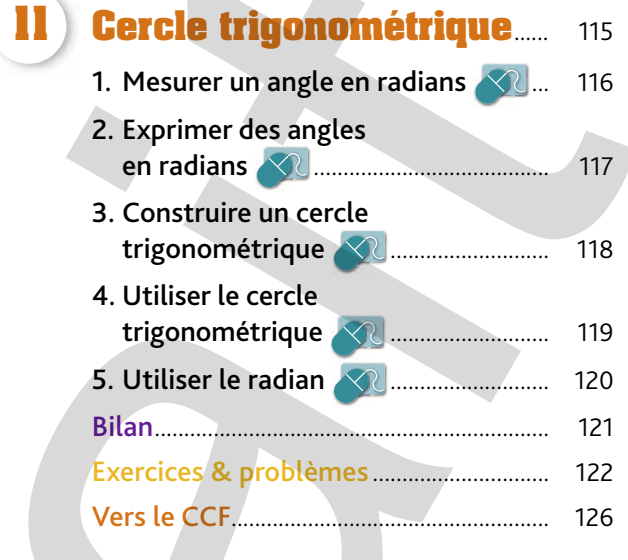

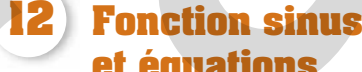

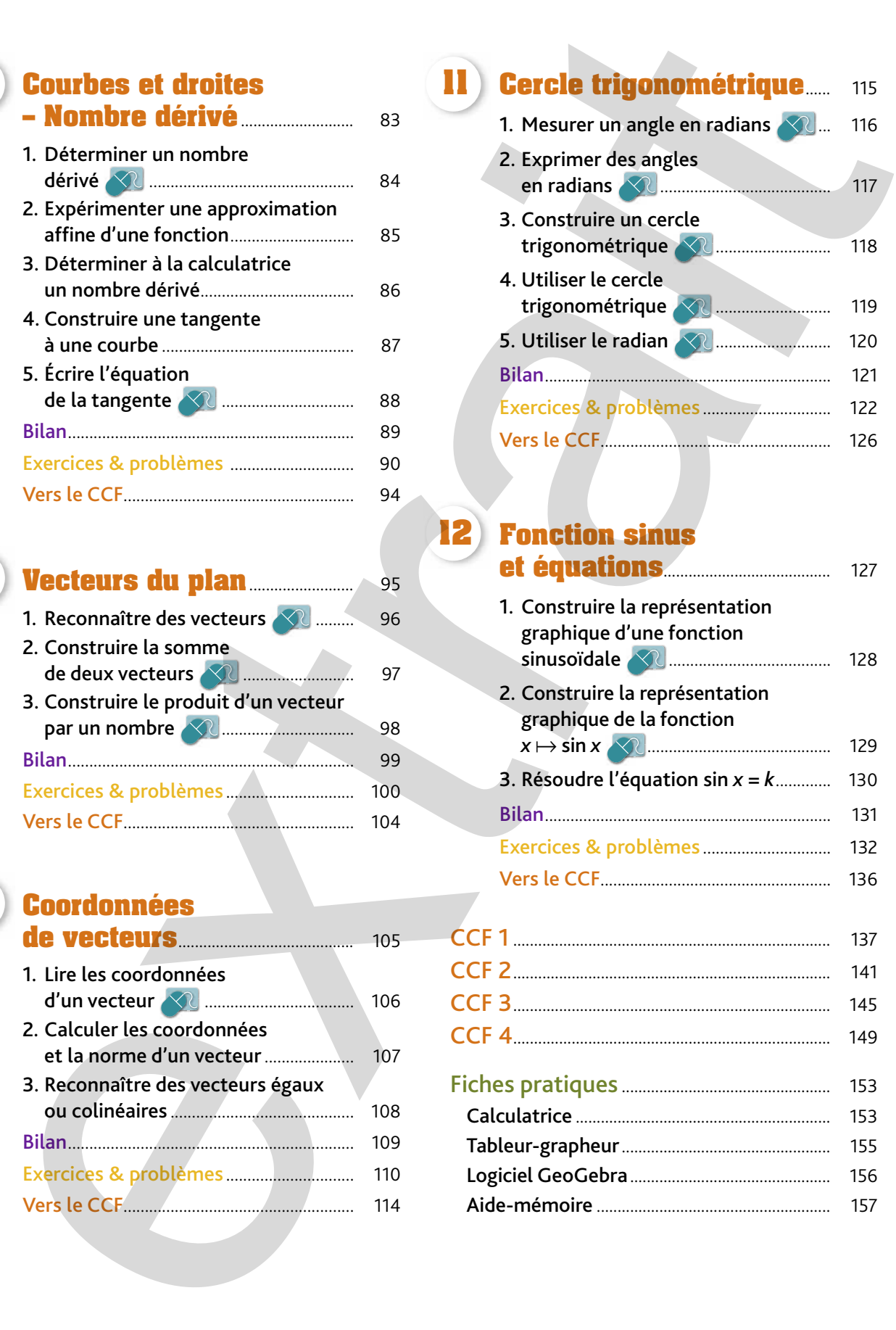

# **Fiches méthodes**

# Statistiques et probabilités

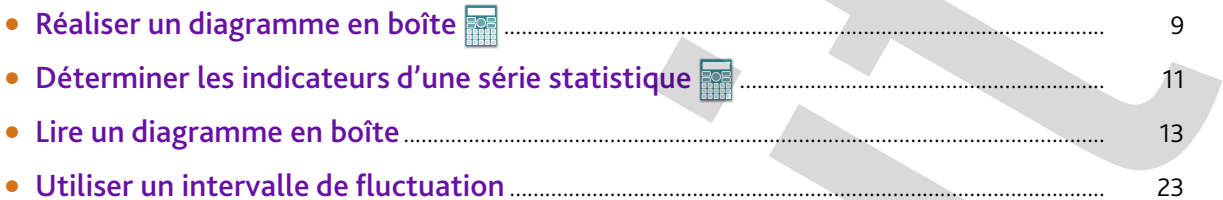

# Algèbre - Analyse

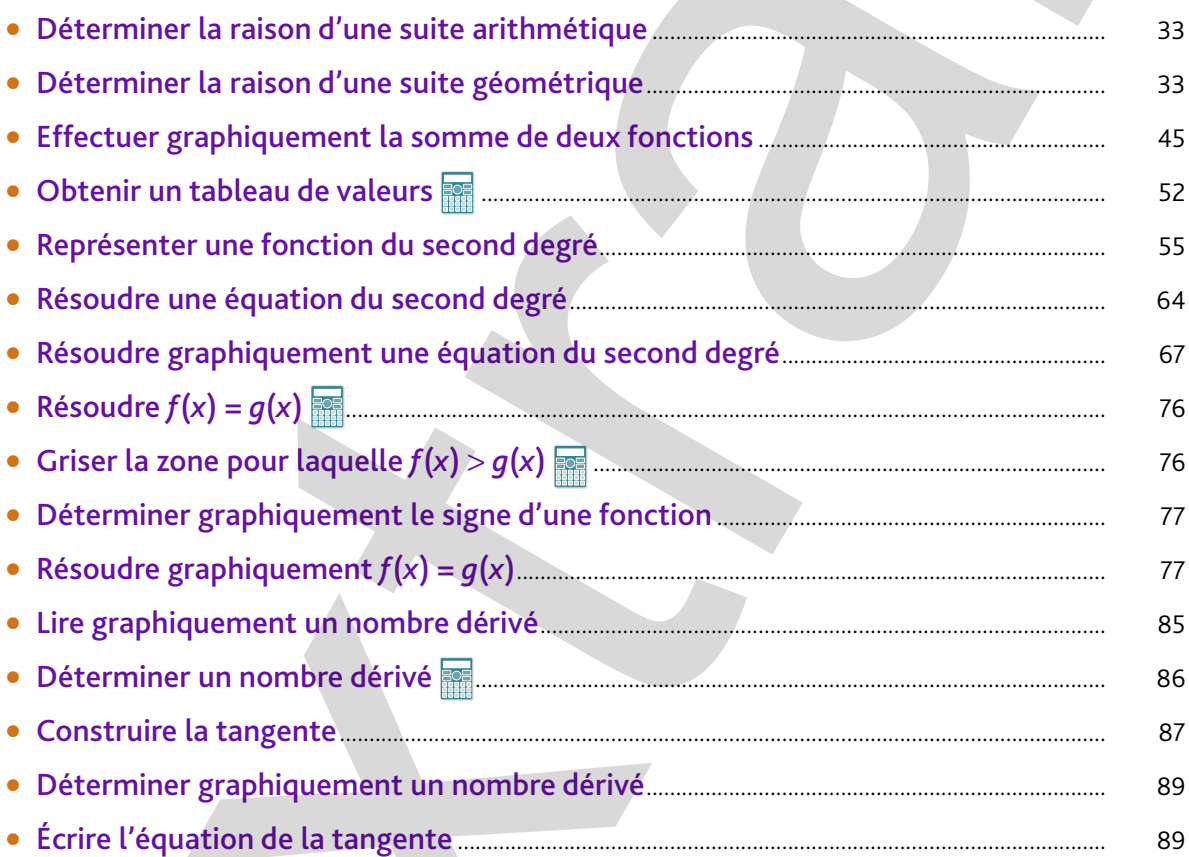

# Géométrie

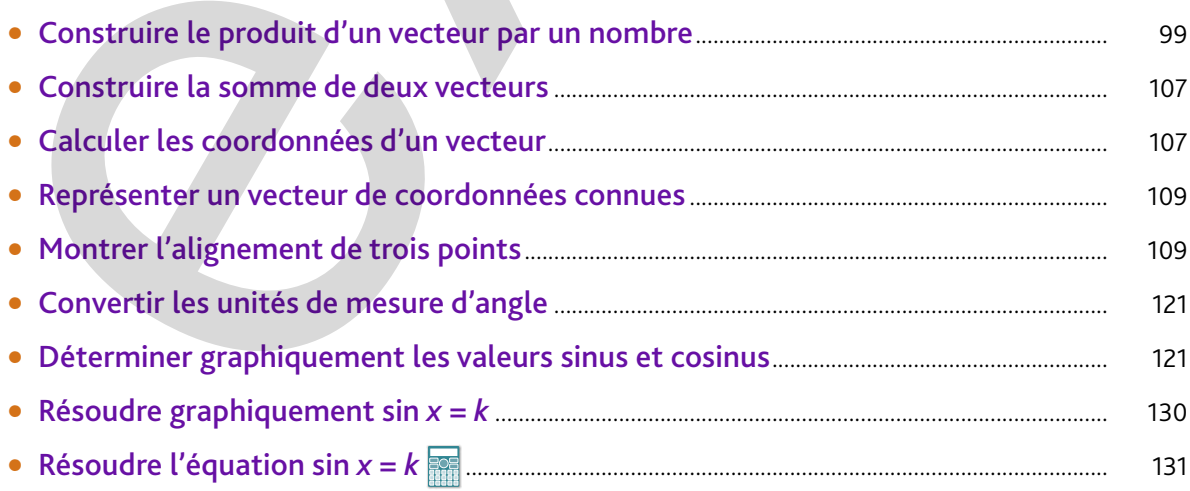

# **Statistiques à une variable**

## **Vous allez apprendre à…**

- Interpréter des indicateurs de tendance centrale.
- Interpréter des indicateurs de dispersion.
- Interpréter des diagrammes en boîte.

#### INVESTIGATION **Installation d'éoliennes**

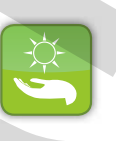

Monsieur Le Guen doit installer un groupe d'éoliennes sur la côte bretonne. Il a repéré un site possible sur une falaise. Puis, il a fait mesurer, chaque jour

**1**

**Chapitre** 

de l'année, la force du vent sur ce site.

Le site repéré par Monsieur Le Guen pour installer le groupe d'éoliennes reçoit-il plus de vent que le reste de la côte ?

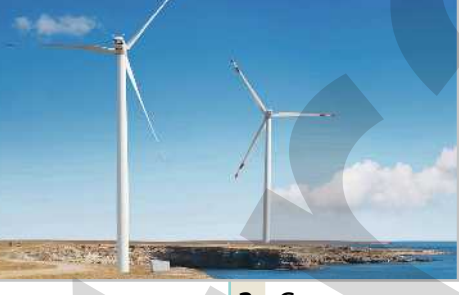

 **2.** Groupe d'éoliennes

Force du vent en fonction du nombre  **3.** de jours

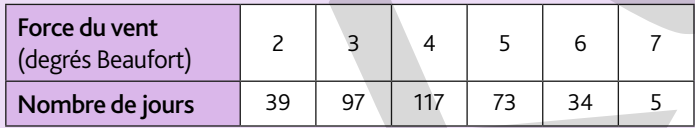

Sur l'ensemble de la côte bretonne, la vitesse moyenne du vent est de 23 km/h sur l'année avec un écart type de 10 km/h.

 **1.** Statistiques de Météo France

![](_page_8_Picture_249.jpeg)

 **4.** Échelle Beaufort

#### **1 Tri des informations**

Sélectionner les informations utiles à la résolution de la situation – Formuler des hypothèses :

#### **2 Protocole de résolution**

Prévoir les calculs nécessaires à la résolution de la situation – Élaborer un modèle :

#### **3 Rédaction de la solution**

Exprimer par une phrase la solution envisagée :

# **1 Interpréter le couple (médiane, quartiles)**

![](_page_9_Picture_1.jpeg)

# **Activité 1 Températures du mois de mai**

D'après l'avis de beaucoup de gens, le mois de mai 2013 a été plus froid que d'habitude à Paris.

Pour vérifier cet avis, Corentin a relevé sur un site météo les températures maximales journalières du mois de mai 2013.

Sur ce même site figurent les caractéristiques des températures maximales du mois de mai 2012 sous forme du diagramme en boîte ci-dessous.

![](_page_9_Picture_393.jpeg)

#### **A.** Températures en 2012

- **1.** Lire sur le diagramme :
- **a.** La température maximale :
- **b.** La température minimale :
- **c.** La température médiane : *Me* =
- **d.** Les quartiles :  $Q_1 =$   $Q_2 =$   $Q_3 =$   $Q_4 =$   $Q_5 =$   $Q_6 =$   $Q_7 =$   $Q_8 =$   $Q_9 =$   $Q_9 =$   $Q_9 =$   $Q_9 =$   $Q_9 =$   $Q_9 =$   $Q_9 =$   $Q_9 =$   $Q_9 =$   $Q_9 =$   $Q_9 =$   $Q_9 =$   $Q_9 =$   $Q_9 =$   $Q_9 =$   $Q_9 =$   $Q_9 =$   $Q_9 =$   $Q_9 =$   $Q_9 =$   $Q_9$
- **2.** Calculer l'écart interquartile : *Q*3 *Q*<sup>1</sup> =

#### **B.** Températures en 2013

- **1.** Saisir les valeurs des températures de mai 2013 à la calculatrice en mode statistiques.
- **2.** Déterminer les valeurs suivantes.
- **a.** 1er quartile : *Q*<sup>1</sup> = **b.** Médiane : *Me* = **c.** 3ème quartile : *Q*<sup>3</sup> = **d.** Écart interquartile : *Q*3 – *Q*<sup>1</sup> = **e.** Température maximale : **f.** Température minimale :

**3.** Reporter ces valeurs sur un diagramme en boîte, en-dessous de celui de mai 2012.

#### **C.** Comparaison des températures

- **1.** Peut-on dire que le mois de mai 2013 a été plus froid que celui de 2012 ?
- ❑ Oui ❑ Non
- Quel indicateur justifie cette réponse ? 2. En quelle année la dispersion des températures est-elle la plus faible ?  $\Box$  2012  $\Box$  2013

Quels indicateurs justifient cette réponse ?

#### *Un diagramme en boîte définit les indicateurs de la série statistique.*

Températures maximales relevées à Paris mai 2013

![](_page_9_Picture_394.jpeg)

 Dans un diagramme en boîte : – les extrémités sont les valeurs minimales et maximales de la série ; – les côtés du rectangle (boîte) sont les quartiles  $Q_{\rm 1}$  et  $Q_{\rm 3}$  ; – le trait vertical dans le rectangle est la médiane Me.

> © Éditions Delagrave © Éditions Delagrave

# **2 Interpréter des diagrammes en boîte**

![](_page_10_Picture_400.jpeg)

**5.** Olivier veut vérifier les diagrammes. Il demande au chef d'atelier les temps d'intervention qu'il a relevés et utilise sa calculatrice pour tracer les diagrammes en boîtes.

**•** En utilisant le tableau des temps des dix opérations de maintenance réalisées, afficher les deux diagrammes en boîte sur l'écran de la calculatrice.

![](_page_10_Picture_401.jpeg)

#### MÉTHODE

Réaliser un diagramme en boîte à la calculatrice

![](_page_10_Picture_402.jpeg)

© Éditions Delagrave © Éditions Delagrave

*Les diagrammes en boîtes permettent la comparaison des séries statistiques.*

# **<sup>3</sup> Interpréter le couple (moyenne ; écart type)**

![](_page_11_Picture_1.jpeg)

# **Activité 3 Contrôle de production**

Franck effectue son stage au service « qualité » d'une entreprise de fabrication de composants électroniques.

Il est chargé de vérifier la production de résistances électriques. Pour cela, il prélève, en sortie de chaîne de fabrication, un lot de 100 résistances, mesure leur valeur et saisit le résultat dans les cellules d'une feuille de calcul d'un tableur.

![](_page_11_Picture_5.jpeg)

Calcul de moyenne :  $=$ MOYENNE  $|$  (plage de valeurs).

 $=$ **ECARTYPE** (plage de valeurs).

Calcul d'écart type :

**A.** Détermination de la moyenne et de l'écart type

![](_page_11_Picture_369.jpeg)

![](_page_11_Picture_370.jpeg)

**2.** Parmi les valeurs mesurées, noter les valeurs suivantes.

La valeur minimale : La valeur maximale :

**3.** Dans la cellule H1, saisir la formule de calcul de la valeur moyenne des résistances (à 0,1 près).

Noter la valeur obtenue : Moyenne =  $\overline{x}$  =

**4.** Dans la cellule H2, saisir la formule de calcul de l'écart type des valeurs des résistances (à 0,1 près).

Noter la valeur obtenue : Écart type =  $\sigma$  =

#### **B.** Interprétation du couple (moyenne ; écart type)

**1.** Trier le nombre de résistances correspondant à chaque valeur mesurée et compléter la colonne K du tableau statistique du fichier.

**2.** Sélectionner les cellules de ce tableau et insérer un graphique en nuages de points avec courbe lissée.

**3.** Calculer les valeurs suivantes.

 $\overline{x} - \sigma =$   $\overline{x} + \sigma =$ Compter le nombres de résistances contenu dans l'intervalle de valeurs  $|\overline{x} - \sigma; \overline{x} + \sigma|$ .

**4.** Calculer les valeurs suivantes.

 $\overline{x} - 2\sigma =$   $\overline{x} + 2\sigma =$ 

Compter le nombre de résistances contenu dans l'intervalle de valeurs  $|\overline{x} - 2\sigma$ ;  $\overline{x} + 2\sigma$ ].

**5.** La répartition des valeurs vérifie-t-elle la courbe de Gauss ci-contre ?

❑ Oui ❑ Non

![](_page_11_Figure_26.jpeg)

Dans une répartition liée au hasard :

- 68 % environ des valeurs sont regroupées entre *x* – σ et  $\overline{x}+\sigma$ ;

- 95 % environ des valeurs sont regroupées entre *x* – 2 <sup>σ</sup>  $et \overline{x} + 2\sigma$ 

- 99 % environ des valeurs sont regroupées entre *x* – 3 <sup>σ</sup> et  $\overline{x}$  + 3 $\sigma$ .

*L'écart type renseigne sur la répartition des valeurs autour de la moyenne.*

© Éditions Delagrave

© Éditions Delagrave

# **<sup>4</sup> Résumer une série par le couple (moyenne ; écart type)**

![](_page_12_Picture_1.jpeg)

# **Activité 4 Notes de CCF**

Chaque année, l'académie publie les résultats obtenus par les candidats au Bac Professionnel.

Ainsi, en mathématiques, la moyenne académique est de 12 avec un écart type de 2.

Le proviseur du lycée veut savoir si les résultats de ses élèves sont comparables à ceux de l'Académie.

Pour cela, il relève les notes des CCF de mathématiques des élèves du lycée.

![](_page_12_Picture_350.jpeg)

#### **A.** Étude de la série de notes

**1.** Parmi les notes de CCF, relever :

la plus petite : la plus grande :

En déduire l'étendue de la série :

**2.** Classer les notes du lycée dans le tableau suivant et calculer la fréquence en pourcentage de chaque note.

![](_page_12_Picture_351.jpeg)

**3.** En utilisant la calculatrice, déterminer la moyenne et l'écart type de cette série de notes (arrondir à 0,1).

#### MÉTHODE

Déterminer les indicateurs d'une série statistique

![](_page_12_Picture_352.jpeg)

![](_page_12_Picture_18.jpeg)

 L'étendue est la différence entre les valeurs extrêmes de la variable : Etendue = valeur maxi – valeur mini.

# **<sup>5</sup> Résumer une série par le couple (moyenne ; écart type) (suite)**

**B.** Comparaison des résultats **1.** Comparer la moyenne des élèves du lycée avec la moyenne académique. **2.** D'après la courbe de Gauss associée aux résultats de l'académie, 16 % des candidats ont une note inférieure à *x* − σ c'est-à-dire inférieure à 10. **a.** Déterminer le pourcentage des élèves du lycée ayant une note inférieure à 10.

**b.** Comparer ce résultat avec celui de l'académie.

**3.** Sur le graphique ci-dessous est représentée la courbe de Gauss associée aux résultats de l'académie. Sur le même graphique, représenter la série de notes des élèves du lycée par un diagramme en bâtons.

![](_page_13_Picture_176.jpeg)

#### **C.** Interprétation

- **1.** Quels candidats ont la moyenne la plus faible ?
- ❑ Lycée ❑ Académie
- **2.** Qui a le plus de candidats au-dessus de la moyenne ?
- ❑ Lycée ❑ Académie

**3.** Justifier ces réponses par une phrase en comparant les deux graphiques des résultats.

 La loi de Gauss ou loi normale est une répartition théorique des valeurs de la variable. Elle est représentée par une courbe, en forme de cloche, symétrique par rapport à la valeur moyenne.

*La courbe de Gauss correspond à une répartition théorique des valeurs autour de la moyenne.*

# **Bilan**

# **A. Indicateurs de tendance centrale**

- Le mode est la valeur de la variable dont l'effectif est le plus grand.
- La moyenne  $\bar{x}$  est le quotient de la somme des valeurs de la variable par l'effectif total.
- La médiane *Me* est la valeur de la variable qui partage la série statistique en deux parties de même effectif.

# **B. Indicateurs de dispersion**

**•** L'étendue est la différence entre la valeur maximale et minimale de la série statistique.

**•** L'écart type σ mesure la répartition des valeurs de la variable autour de la moyenne.

Les quartiles sont notés *Q*<sup>1</sup> , *Q*2, et *Q*3.

Un quart de l'effectif total a une valeur inférieure ou égale au premier quartile *Q*<sup>1</sup> . Le deuxième quartile *Q*<sup>2</sup> est la médiane. Un quart de l'effectif total a une valeur supérieure ou égale au troisième quartile *Q*3.

**•** L'écart interquartile est la différence Q<sub>3</sub> – Q<sub>1</sub>. Il caractérise la répartition des valeurs de la variable autour de la médiane.

![](_page_14_Figure_11.jpeg)

# **C. Diagramme en boîte**

**•** Le diagramme en boîte représente les indicateurs d'une série statistique :

Valeurs minimum et maximum, médiane et quartiles.

# MÉTHODE **Exercices 5 et <sup>8</sup>**

# Lire un diagramme en boîte

Comparer les répartitions des masses en kilogrammes des élèves filles et garçons du lycée données par les diagrammes ci-contre.

![](_page_14_Figure_18.jpeg)

La courbe de Gauss définit la répartition dite « normale » des valeurs autour de la moyenne.

![](_page_14_Figure_20.jpeg)

95 % des valeurs sont regroupées entre Mini  $\frac{Q_1}{P_1}$  Me  $\frac{Q_3}{P_2}$  Maxi  $(\bar{x}-2\sigma)$  et  $(\bar{x}+2\sigma)$ .

![](_page_14_Figure_22.jpeg)

#### **Démarche**

- Repérer la valeur de la médiane.
- Calculer l'intervalle interquartile.

© Éditions Delagrave

© Éditions Delagrave

**•** Effectuer les comparaisons.

#### **Solution**

- La médiane est de 68 kg pour les garçons et de 54 kg pour les filles. Les filles sont plus légères que les garçons.
- L'intervalle interquartile est égal à 10 kg pour les garçons et 9 kg pour les filles.
- La dispersion des poids est pratiquement la même pour les deux groupes.

# **Exercices** & **Problèmes**

# **Tests de compréhension**

# **Calculer la moyenne et l'écart type**

Dans une entreprise de cartonnage, on étudie le temps de fabrication de 150 emballages.

![](_page_15_Picture_399.jpeg)

- **a.** Calculer le temps moyen d'un emballage.
- **b.** Calculer l'écart type correspondant.

![](_page_15_Picture_400.jpeg)

**a.** □ 34 min □ 35 min

**Cocher les bonnes réponses. a.** ❑ 45 ❑ 43,5 ❑ 42 **b.** □ 11 □ 12,5 □ 16

**b.** ■ 3,38 min ■ 6,64 min

# **2**

**3**

**1**

# **Calculer la médiane et l'écart interquartile**

Pendant les six premiers mois de l'année, un technicien commercial effectue les nombres de ventes suivants : 42 ; 56 ; 29 ; 53 ; 45 ; 37.

- **a.** Calculer la médiane du nombre de ventes.
- **b.** Calculer l'écart interquartile.

# **Interpréter un diagramme en boîte**

![](_page_15_Picture_401.jpeg)

**b.** Quel est l'écart de production entre la meilleure et la plus mauvaise journée ?

# **Exercices d'entraînement**

![](_page_15_Figure_19.jpeg)

**2.** Représenter ci-contre le diagramme en boîte de cette série de notes.

![](_page_15_Figure_21.jpeg)

0 2 4 6 8 10 12 14 16

© Éditions Delagrave © Éditions Delagrave

# **Exercices & Problèm**

# **Exercices d'entraînement**

![](_page_16_Picture_271.jpeg)

![](_page_16_Picture_272.jpeg)

En prenant comme valeurs de la variable les centres des classes, calculer les valeurs suivantes.

- **1.** la durée médiane du trajet : **2.** les quartiles  $Q_1 =$   $Q_2 =$   $Q_3 =$   $Q_4 =$   $Q_5 =$   $Q_7 =$   $Q_8 =$   $Q_9 =$   $Q_9 =$   $Q_9 =$   $Q_9 =$   $Q_9 =$   $Q_9 =$   $Q_9 =$   $Q_9 =$   $Q_9 =$   $Q_9 =$   $Q_9 =$   $Q_9 =$   $Q_9 =$   $Q_9 =$   $Q_9 =$   $Q_9 =$   $Q_9 =$   $Q_9 =$   $Q_9 =$   $Q_9 =$   $Q_9 =$   $Q_9 =$
- **3.** l'écart interquartiles :

**8**

Le professeur de mathématiques a donné le même devoir à trois groupes d'élèves. Les notes obtenues sont reportées dans le tableau ci-dessous.

![](_page_16_Picture_273.jpeg)

**1.** Associer les notes de chaque groupe à un des diagrammes en boîtes ci-dessous.

![](_page_16_Figure_10.jpeg)

# **Exercices & Problèm**

# **Situations problèmes**

![](_page_17_Picture_2.jpeg)

# **9 Répartition de population**

![](_page_17_Picture_4.jpeg)

Le tableau ci-dessous donne la répartition en fonction de l'âge de la population française en 2010 et une projection pour 2030.

![](_page_17_Picture_396.jpeg)

**1.** En prenant pour valeurs de la variable les centres des classes d'âges, calculer la moyenne d'âge des français en 2010, puis en 2030.

**2.** Quelle conclusion peut-on en tirer sur l'évolution de l'âge de la population ?

# **10 Contrôle de fabrication**

![](_page_17_Picture_10.jpeg)

Abel travaille au contrôle qualité d'une entreprise. Après usinage, il vérifie l'épaisseur de 50 pièces. Ce contrôle fournit la série statistique suivante.

![](_page_17_Picture_397.jpeg)

**1.** Calculer la moyenne *x* et l'écart type σ.

**2.** Déterminer l'intervalle  $[\bar{x} - 2\sigma; \bar{x} + 2\sigma]$ .

**3.** Combien de pièces sont-elles comprises dans cet intervalle ?

Exprimer ce résultat par un pourcentage.

![](_page_17_Picture_17.jpeg)

Monsieur Riou habite à Saint-Brieuc. Il voudrait installer un chauffe-eau solaire. Sur un forum internet, un habitant de La Rochelle lui dit qu'il est très satisfait de son installation de chauffage solaire.

![](_page_17_Picture_19.jpeg)

Avant de se décider, Monsieur Riou compare le cumul mensuel des heures d'ensoleillement à Saint-Brieuc et à La Rochelle.

![](_page_17_Picture_398.jpeg)

**1.** Calculer, pour chacune des villes, le temps d'ensoleillement médian.

**2.** Déterminer les premiers et troisièmes quartiles de chacune de ces deux séries.

**3.** Construire les diagrammes en boîtes représentant les durées mensuelles d'ensoleillement de ces deux villes.

**4.** Sur quel pourcentage de temps la durée mensuelle d'ensoleillement est-elle supérieure à 180 h : à Saint-Brieuc, à La Rochelle ?

**5.** Monsieur Riou est-il assuré que son installation de chauffage solaire soit aussi satisfaisante que celle de La Rochelle ? Justifier la réponse.

© Éditions Delagrave© Éditions

# **Exercices & Problèm**

# **Situations problèmes**

# **12 Entreprise de transport**

![](_page_18_Picture_3.jpeg)

Le responsable logistique d'une entreprise de transport routier a représenté les distances parcourues par ses véhicules durant l'année écoulée.

![](_page_18_Figure_5.jpeg)

**1.** En utilisant le graphique, compléter le tableau suivant.

![](_page_18_Picture_282.jpeg)

**2.** En prenant comme valeurs de la variable le centre de chaque classe, calculer la distance parcourue médiane et les quartiles de cette série.

**3.** Construire le diagramme en boîte de cette série.

![](_page_18_Picture_10.jpeg)

![](_page_18_Picture_11.jpeg)

![](_page_18_Picture_12.jpeg)

Solenn travaille dans une boutique vidéo. Les nombres d'appareils qu'elle a vendu les onze derniers mois sont :

![](_page_18_Picture_283.jpeg)

David travaille dans une autre boutique de la même enseigne, il a vendu mensuellement le nombre d'appareils suivants :

![](_page_18_Picture_284.jpeg)

**1.** Déterminer les nombres médians d'appareils vendus par chacun. Quel vendeur a le meilleur résultat ?

- **2.** Calculer les quartiles *Q*<sup>1</sup> et *Q*3 pour chacun des vendeurs.
- **3.** Les diagrammes en boîtes de ces deux séries sont représentés ci-dessous.

![](_page_18_Figure_20.jpeg)

Associer chaque vendeur à un diagramme.

# **14 Comparaison d'échantillons**

Une toupie permet de fabriquer des pièces pour un meuble de cuisine. Pour contrôler son réglage, un relevé de la cote machine est effectué par le prélèvement d'un échantillon de 100 pièces. Le tableau ci-dessous donne un relevé des cotes de l'échantillon.

![](_page_18_Picture_285.jpeg)

**1.** Calculer la moyenne et l'écart type de cette série.

**2.** Toute pièce en dehors de l'intervalle [7,9 ; 8,1] est rejetée. Calculer le pourcentage de pièces à rejeter par rapport au nombre total de pièces.

# **Vers le CCF**

# Capacités et connaissances évaluées

![](_page_19_Picture_183.jpeg)

## **Situation**

![](_page_19_Picture_4.jpeg)

Malik et Sabrina vont s'affronter dans une compétition de tir à l'arc. Lors du dernier entraînement, sur vingt tirs de trois flèches, Malik a réalisé les scores suivants :

![](_page_19_Picture_184.jpeg)

![](_page_19_Picture_7.jpeg)

Sabrina note ses résultats de la saison d'entraînement sous forme d'un diagramme en boîte.

![](_page_19_Figure_9.jpeg)

Malik se demande si avec de tels résultats il a des chances de remporter la victoire à la prochaine compétition.

*Quelle qualité des scores de Malik peut lui permettre de remporter la prochaine compétition ?* **1.** À partir des scores de Malik, déterminer les valeurs suivantes. Le score médian : Le premier quartile de la série : met de la série : met de la série : met de la série : met de la série : met de la série : met de la série : met de la série : met de la série : met de la série : met de l Le troisième quartile de la série : Marin annument d'intervalle interquartile : Marin Museum de la série : Ma **2.** Lire sur le diagramme de Sabrina. Le score médian :  $\qquad \qquad$  Le premier quartile de la série :  $\qquad \qquad$ Le troisième quartile de la série : L'intervalle interquartile : L'intervalle interquartile : **3.** Représenter le diagramme en boîte des scores de Malik en utilisant la même échelle que celui de Sabrina. D'après les résultats précédents, indiquer lequel des deux a obtenu : **•** Le meilleur score médian : **•** La dispersion des scores la plus faible : 10 20 30 Score de Malik Capacities et connaissances évaluées<br>
surface anoissances<br>
surface anoissances<br>
surface probleme<br>
surface probleme<br>
l'advance de modernies in the connection of the connection of the connection<br>
left the surface probleme<br>
L

![](_page_20_Picture_0.jpeg)

Cet ouvrage de mathématiques répond aux **objectifs du programme** des classes de **Première professionnelle des groupements A et B**.

- ➜ Il privilégie une **démarche active** à partir de **situations variées et concrètes** et propose une **investigation** par chapitre pour découvrir les notions.
- ➜ Des activités de recherche, issues de **problèmes de la vie courante ou professionnelle**, consolident la prise en main des méthodes. Le bilan permet de *fixer les notions et les capacités*.
- ➜ Une place importante est faite à l'utilisation des **outils numériques**, calculatrice et logiciels, favorisant la réflexion et l'expérimentation.
- → La résolution d'exercices d'entraînement et l'étude de situations problèmes de difficulté graduée favorisent une **autonomie progressive de l'élève**.
- → L'évaluation des acquis et la préparation aux contrôles en cours de formation permettent un **entraînement à l'épreuve**.

![](_page_21_Picture_6.jpeg)

![](_page_21_Picture_7.jpeg)

![](_page_21_Picture_8.jpeg)

![](_page_21_Picture_9.jpeg)